# <span id="page-0-0"></span>**Informe de accesibilidad**

**Nombre de archivo:** Marco de referencia - Clima Escolar.pdf

**Informe creado por:** Kevin Ostos Peñaloza **Organización:** Instituto Colombiano para la Evaluación de la Educación - ICFES

[Información personal y de la organización del cuadro de diálogo Preferencias de > identidad.]

# **Resumen**

El comprobador no ha encontrado ningún problema en este documento.

- Necesita comprobación manual: 2
- Realizado manualmente: 0
- Rechazado manualmente: 0 Omitido: 1
- Realizado: 29
- **Incorrecto: 0**

# **Informe detallado**

## **Documento**

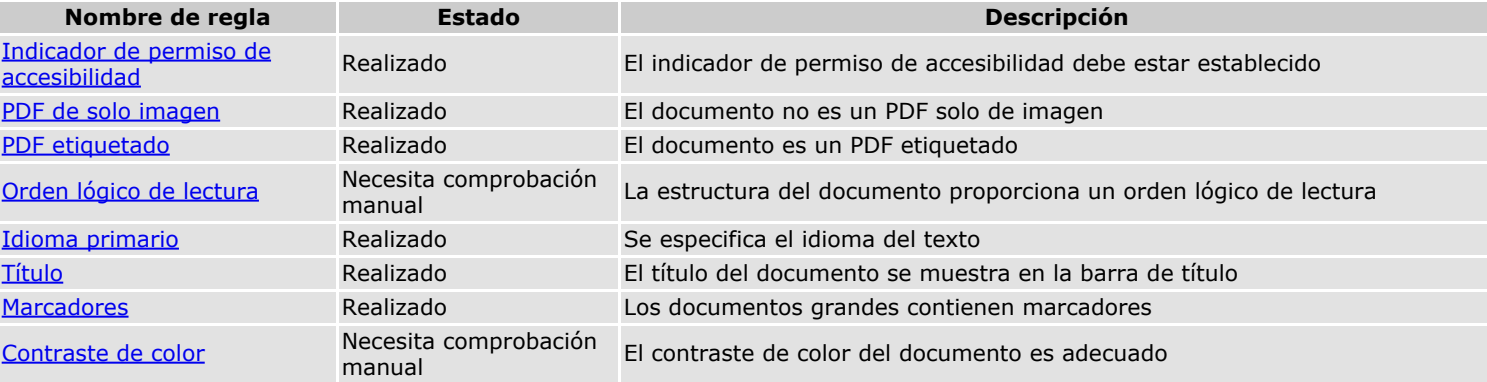

### **Contenido de página**

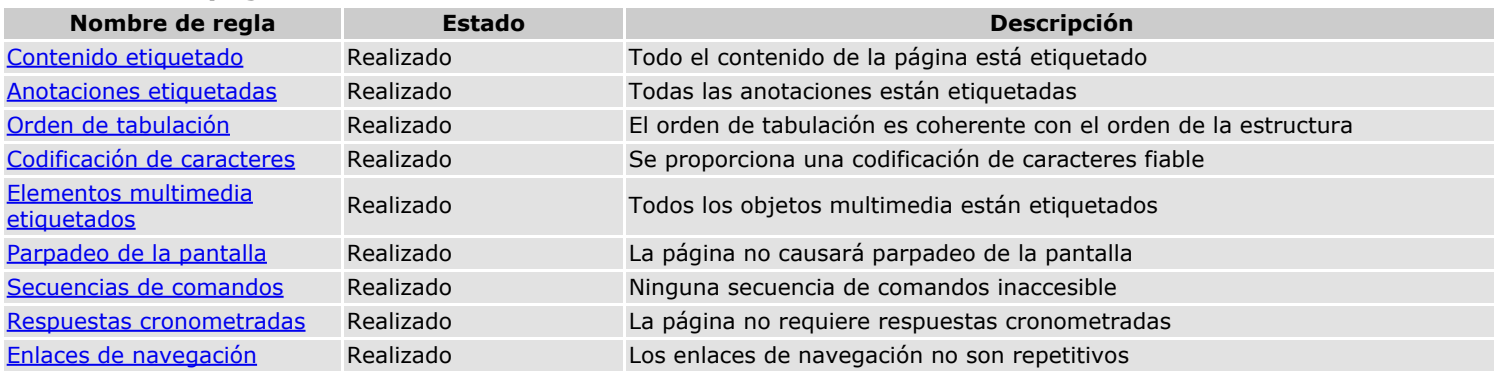

#### **Formularios**

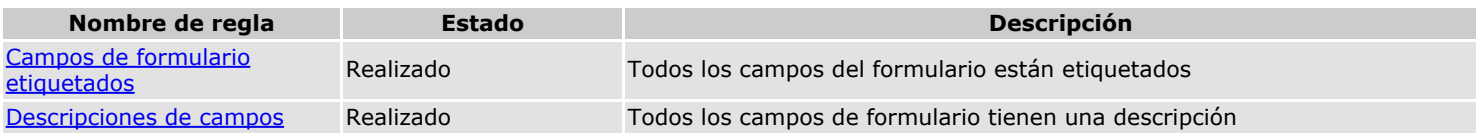

#### **Texto alternativo**

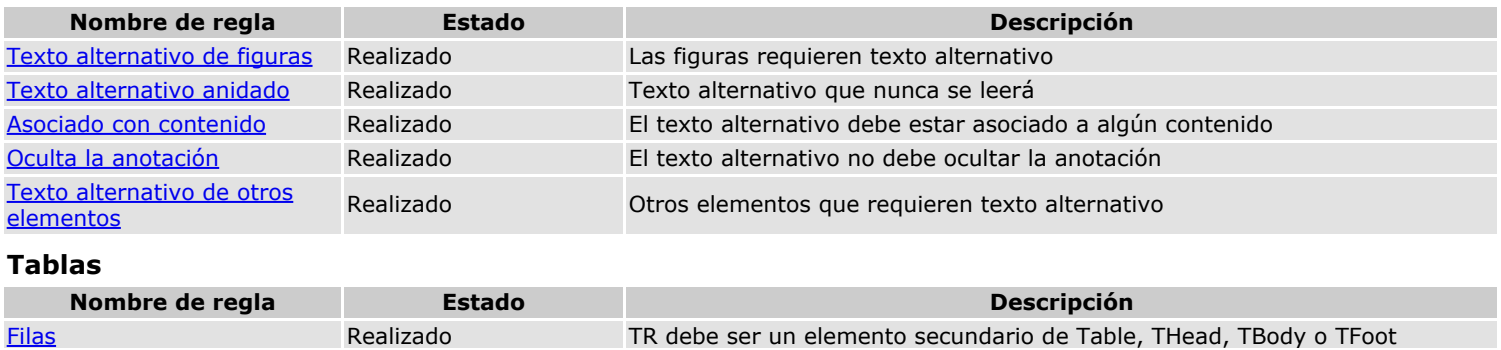

file:///C/...os/Desktop/Informes%20de%20Accesibilidad/\_\_Marco%20de%20referencia%20-%20Clima%20Escolar.pdf.accreport.html[19/09/2023 8:57:36 a. m.]

Acrobat Accessibility Report

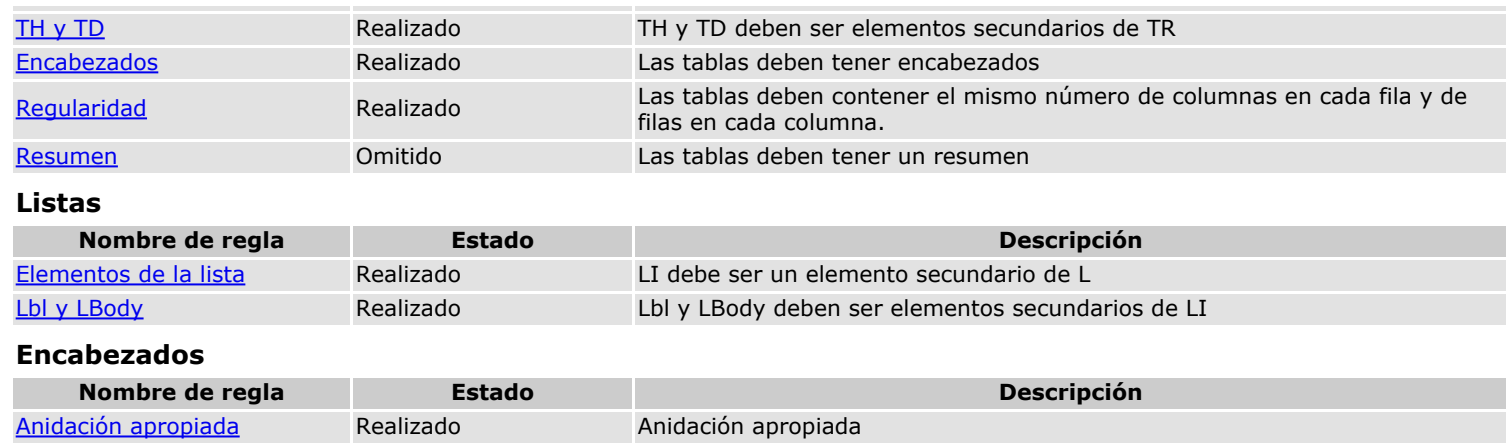

[Volver al principio](#page-0-0)